УДК 628.8:697.1:004.942 DOI: 10.24160/1993-6982-2020-3-31-39

## **Сравнение результатов энергетического моделирования жилого дома с помощью разных программных средств**

Ю.В. Яворовский, И.А. Султангузин, Д.А. Кругликов, И.Д. Калякин, Т.В. Яцюк

Рассмотрены следующие программные средства для расчета тепловых потерь и энергопотребления: Passive House Planning Package (PHPP) и DesignPH, EcoDesigner STAR, TRNSYS, MagiCAD Room. Расчеты выполнены для одного конкретного объекта — жилого дома общей площадью 205 м², построенного в Московской области. Описаны применяемые ВЕМ-пакеты. Отмечены их достоинства и недостатки, а также специфические особенности моделирования.

Проанализирован процесс взаимосвязи энергетической (BEM) модели с информационной (BIM) моделью здания. Сравнение результатов энергетического моделирования объекта при одинаковых теплофизических свойствах ограждающих конструкций показало, что в процессе проектирования зданий следует использовать сразу несколько BEM-пакетов, поскольку каждый из них по-своему уникален и дает важную информацию, а сравнение результатов расчета позволяет удостовериться в корректности моделирования.

Результаты расчета тепловых потерь теплопередачей во всех пакетах примерно совпали. Расчетные теплопоступления от солнечной радиации в EcoDesigner STAR выше, чем в PHPP. Расчётные внутренние тепловыделения во всех пакетах разные, так как каждый пакет использует свои методы задания внутренних тепловыделений. Отмечен основной минус EcoDesigner STAR и TRNSYS — отсутствие возможности задания коэффициента полезного действия рекуператора по теплу, что приводит к чрезмерно высоким тепловым нагрузкам на систему вентиляции. Пакет MagiCAD Room не учитывает тепловыделения и теплопоступления от солнечной радиации, поэтому его можно использовать только для расчета тепловых потерь и подбора отопительных приборов.

*Ключевые слова:* информационное и энергетическое моделирования зданий, моделирование вычислительной гидродинамики, энергопотребление, ArchiCAD, пакет проектирования пассивного дома PHPP, DesignPH, ECODesigner STAR, TRNSYS, MagiCAD Room.

*Для цитирования:* Яворовский Ю.В., Султангузин И.А., Кругликов Д.А., Калякин И.Д., Яцюк Т.В. Сравнение результатов энергетического моделирования жилого дома с помощью разных программных средств // Вестник МЭИ. 2020. № 3. С. 31—39. DOI: 10.24160/1993-6982-2020-3-31-39.

# **Comparison of the Results from Modeling the Power Performance of a Residential Building Using Different Software Tools**

Yu.V. Yavorovsky, I.A. Sultanguzin, D.A. Kruglikov, I.D. Kalyakin, T.V. Yatsyuk

The article considers the following software tools for calculating heat losses and energy consumption: Passive House Planning Package (PHPP) and DesignPH, EcoDesigner STAR, TRNSYS, and MagiCAD Room. The calculations were carried out for one particular object — a residential house with an area of 205 m<sup>2</sup> built in the Moscow region. The BEM packages used for the analysis are described. Their advantages and disadvantages, as well as specific features of modeling are noted.

The process of interconnection between the building energy model (BEM) and its information model (BIM) is considered. Comparison of the results from modeling the power performance of the object with the same thermophysical properties of its enclosing structures has shown that several BEM-packages should simultaneously be used in designing buildings, because each package is unique in its own way and provides important information, and comparison of the calculation results makes it possible to ascertain that the modeling is correct in nature.

The results from calculation of heat losses by heat transfer obtained in all packages have been found to be approximately the same. The calculated heat inputs from solar radiation estimated in EcoDesigner STAR are higher than those estimated in PHPP. The calculated internal heat releases obtained in all packages are different, because each package uses its own methods for specifying internal heat releases. The main disadvantage of the EcoDesigner STAR and TRNSYS packages is noted, namely, impossibility to specify the recuperator thermal efficiency, which leads to excessively high thermal loads on the ventilation system. The MagiCAD Room package does not take into account heat release and heat input from solar radiation; therefore, it can only be used for calculating heat losses and selecting the space heating devices.

*Key words:* information and power performance modeling of buildings, modeling of computational fluid dynamics, energy consumption, ArchiCAD, Passive House Planning Package PHPP, DesignPH, ECODesigner STAR, TRNSYS, MagiCAD Room.

*For citation:* Yavorovsky Yu.V., Sultanguzin I.A., Kruglikov D.A., Kalyakin I.D., Yatsyuk T.V. Comparison of the Results from Modeling the Power Performance of a Residential Building Using Different Software Tools. Bulletin of MPEI. 2020;3:31—39. (in Russian). DOI: 10.24160/1993-6982-2020-3-31-39.

#### **Введение**

Сектор жилых зданий — один из крупнейших потребителей энергии в нашей стране. В структуре потребления энергоносителей населением тепловая энергия занимает около 50%, причем большая ее часть приходится на систему отопления [1]. В ряде случаев это связано с несоответствием коэффициентов термического сопротивления ограждающих конструкций проектным и нормативным требованиям [2].

Вопросы реконструкции, грамотного проектирования и строительства современных энергоэффективных жилых зданий с учетом их жизненного цикла и рационального использования природных ресурсов в настоящее время чрезвычайно актуальны, так как применение устаревших технологий в современном строительстве может привести к коллапсу энергетической системы в будущем, поскольку легкодоступных запасов природного газа в России осталось чуть более, чем на 50 лет [3].

Этапу строительства предшествует более важный этап — проектирование. Для создания энергоэффективных зданий с комфортным микроклиматом, грамотным использованием ресурсов и альтернативных источников энергии необходимо применять современные BEM-пакеты. Существует более 400 приложений для анализа энергетических характеристик зданий [4]. В немногочисленных работах проведены обзор и сравнение различных BEM-пакетов [5]. В то же время публикаций, посвященных сравнению результатов энергетического моделирования, выполненного в различных BEM-пакетах на примере одного и того же здания, практически нет.

## **Понятие энергетического моделирования зданий и его взаимосвязь с информационным моделированием**

Под информационным моделированием зданий (Building Information Modeling — BIM) подразумевается цифровое представление физических и функциональных характеристик здания в совокупности, со всеми их взаимосвязями и зависимостями [6].

Building Energy Modeling (BEM) — процесс энергетического моделирования, в ходе которого выполняются инженерные расчеты, результаты которых позволяют спрогнозировать потребление энергии зданием в течение года. BEM-модель может быть создана на основе BIM-модели.

В Европе BEM-моделирование — неотъемлемая часть проектирования любых домов, а в России применение BEM только начинается, но первый опыт уже получен. Так, в [7] приведены результаты моделирования энергопотребления корпуса «М» НИУ «МЭИ», а в [8] — административного здания в г. Мытищи Московской области. В [5] отмечена трудоемкость, дороговизна и длительность энергетического моделирования из-за необходимости ручного ввода информации в BEM-пакеты.

Информацию для BEM-модели следует брать из BIM-модели. Такой подход получил название комплексного проектирования (т.е. BIM на базе BEM) и был реализован в [9].

В публикации [10] отмечено, что дизайнеры могут извлечь существенную пользу из BEM, если он будет применяться на ранней стадии концептуального проектирования, когда архитектурный проект вполне изменяем с точки зрения потребления энергии и теплового комфорта. Большая часть коммерческих BEM-пакетов используют физические модели, дающие хорошую точность прогнозирования в широком диапазоне изменяющихся условий эксплуатации без необходимости проведения дополнительных измерений [11].

## **Описание объекта моделирования. Исходные данные для расчета**

Сравнительный расчет энергопотребления выполнен на примере дома, построенного в Московской области. Общая площадь дома — 205 м<sup>2</sup>, жилая — 167 м<sup>2</sup>. Он строился по технологии «PassiveHouse» методики [12 — 14]. Подробно объект моделирования представлен в [9, 15 — 17].

Для сравнения результатов расчета во всех программах заданы одинаковые теплофизические свойства ограждающих конструкций [9, 15 — 17].

## **Программы для энергетического моделирования зданий, их достоинства и недостатки**

Для расчета тепловых потерь и энергопотребления объекта исследований использованы следующие BEM-пакеты: Passive House Planning Package (PHPP) и DesignPH, EcoDesigner STAR, TRNSY, MagiCAD Room.

Программы PHPP и DesignPH разработаны Институтом пассивного дома (ФРГ) и предназначены для моделирования всех составляющих системы энергоснабжения. DesignPH представляет собой плагин для SketchUp, в котором проводят построение геометрии дома в 3D и выполняют первоначальные расчеты. Для более точных построений необходим экспорт в PHPP, который представляет собой программу в Excel, выполненную в виде расчетных листов (листов задания параметров наружного воздуха, коэффициентов теплопередачи ограждающих конструкций, настройки системы вентиляции, и т. д).

Достоинство PHPP заключается в том, что BEMмодель может учитывать различные типы ограждающих конструкций здания, внутренние тепловыделения и теплопоступления от солнечной радиации, рассчитывать большое количество тепловых схем с применением тепловых насосов, газовых котлов, приточновытяжных установок с рекуперацией тепла, солнечных коллекторов, солнечных панелей. К недостаткам относятся отсутствие возможности моделирования аккумулирования тепла в течение года, выполнение расчетов не за часовые, а за месячные периоды времени и длительный процесс настройки программы.

EcoDesigner STAR от компании Graphisoft — расширение для ArchiCAD, позволяющее преобразовать BIM-модель в набор тепловых зон энергетической модели здания и проанализировать ее непосредственно в ArchiCAD (реализована концепция BIM на основе BEM). Две технологии работают параллельно, что сводит к минимуму затраты, необходимые для подготовки имитационной модели всего здания, позволяют в кратчайшие сроки создавать альтернативные варианты в процессе проектирования и повысить точность BEM. При проектировании зданий такой подход позволяет добиться высокой энергетической эффективности, значительного снижения энергопотребления, по сравнению с теми зданиями, проектирование которых выполняется традиционно, в особенности, если имитационная модель используется для прогнозирования характеристик в процессе эксплуатации [18].

Достоинства EcoDesigner STAR — автоматическое создание 3D-зон непосредственно в BIM-модели, наличие интерфейса для быстрого моделирования тепловых мостов, понятный интерфейс, экспорт в PHPP. Недостатки EcoDesigner STAR — работа только с лицензионным ключом и только в ArchiCAD, высокая стоимость для коммерческого использования.

Программа TRNSYS разработана в 1994 г. в США и представляет собой пакет для моделирования сложных объектов и систем. Она имеет встроенные базы по оборудованию и климатологические справочники. Ее используют при проектировании систем с возобновляемыми источниками энергии и при моделировании пассивных зданий.

Достоинства TRNSYS — проведение расчетов за часовые периоды (8760 часов — 1 год) и простой интерфейс. Недостатки — высокая стоимость, невозможность построения 3D-геометрии в базовой версии.

MagiCAD Room — программное средство, работающее совместно с AutoCAD или Revit, для расчета теплопотерь помещений в зданиях и сооружениях. Оно позволяет создавать трехмерную модель зданий, задавать характеристики помещений и коэффициенты сопротивления ограждающих конструкций. К достоинствам относится работа непосредственно в AutoCAD или в Revit, а к недостаткам — отсутствие поддержки модуля в ArchiCAD, высокая стоимость, расчет исключительно тепловых потерь.

## **Расчет В PHPP и DesignPH**

Работа с объектом в PHPP и DesignPH подробно описана в [9, 16, 17].

В указанном пакете сравнивали пять вариантов состава оборудования: грунтовый тепловой насос в двух конфигурациях системы по количеству солнечных панелей (первая — 6 шт., вторая — 36 шт. ), воздушный тепловой насос в двух конфигурациях по низкопотенциальному источнику теплоты (наружный воздух — вода и удаляемый из помещений воздух — вода) и газовый котел.

Самой эффективной системой оказалась система с грунтовым тепловым насосом и 36-ю солнечными панелями [16, 17].

#### **Результаты расчета в PHPP**

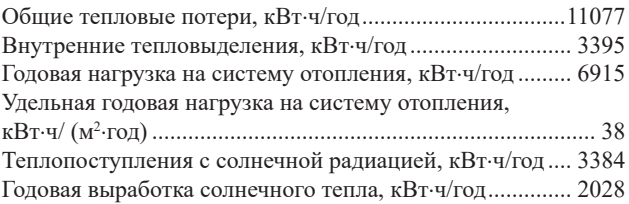

Нагрузка на отопление составила 38 кВт⋅ч/(м<sup>2</sup>⋅год). В работе [16] отмечено, что для достижения нулевого энергопотребления потребуется 36 солнечных панелей номинальной мощностью 320 Вт и четыре солнечных коллектора апертурой 2 м<sup>2</sup> при соответствующих характеристиках теплоизоляции.

#### **Расчет в Ecodesigner STAR**

Первый этап расчета — задание параметров окружающей среды. Вводились географические координаты дома, часовой пояс, высота над уровнем моря, смещение здания относительно севера. Тип климата — влажный. Исходя из анализа розы ветров сделан вывод, что для заданных географических координат преобладают северо-восточные ветра. С северной, южной, юго-западной, западной и северо-западной сторон дом частично защищен соседними домами, что учитывалось в меню «Защита от Ветра». После обозначения параметров наружного воздуха выбирался тип грунта (глина).

Следующий этап — создание теплового блока, состоящего из зон, подгружаемых напрямую из BIMмодели ArchiCAD. Построенные зоны даны на рис. 1.

После создания термоблока указывался его профиль эксплуатации, для чего создавался профиль эксплуатации «Жилое здание». Режим эксплуатации здания — постоянный. Тепловыделения от одного жильца (мужчи-

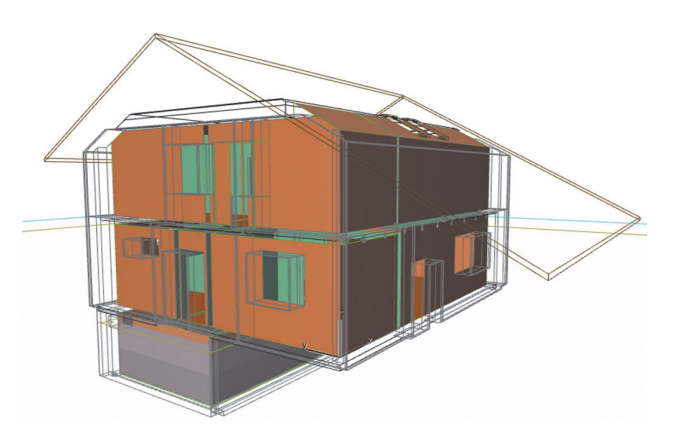

Рис. 1. Расчетные зоны в ECODesigner STAR

ны в состоянии покоя) в соответствии с [19] приняты равными 120 Вт. Суточная норма расхода горячей воды на одного чловека — 150 л/(чел⋅сут).

Год условно разделен на 3 периода (отдельно будни и выходные дни): первый — с 01.01 по 14.03, второй — с 15.03 по 31.10, третий — с 01.11 по 31.12. Деление на периоды обусловлено учетом светового дня. Температура внутреннего воздуха постоянна в течение дня и равна 20 °C.

С 0:00 до 9:00 задавались следующие тепловыделения: от трех жильцов (в виде площади, приходящейся на одного жильца — 92 м<sup>2</sup>) и от освещения. Тепловыделения от освещения вводились в виде плотности теплового потока 0,43 Вт/м<sup>2</sup> (из расчета, что в доме установлено 30 ламп мощностью 10...12 Вт, коэффициент использования — 0,3). С 9:00 до 19:00 внутренние тепловыделения по будням отсутствовали. По выходным с 9:00 до 19:00 существовали тепловыделения от людей и от освещения (с учетом световых дней). С 19:00 до 24:00 график тепловыделений соответствовал графику с 6:00 до 9:00.

Следующий этап — задание характеристик ограждающих конструкций (коэффициентов термического сопротивления). Поскольку BEM-модель строится на основе BIM-модели, то все характеристики ограждающих конструкций определены автоматически.

После уточнения характеристик ограждающих конструкций настраиваются инженерные системы. В качестве источников теплоснабжения выбрано локальное оборудование: солнечный коллектор и водяной тепловой насос. Тип солнечного коллектора — плоский, его цель — отопление и горячее водоснабжение. Площадь коллекторов — 8 м<sup>2</sup> (четыре коллектора по 2 м<sup>2</sup>). Угол к югу —  $11^{\circ}$ , угол наклона — 31°. Назначение водяного теплового насоса — отопление и горячее водоснабжение. Источник тепла — грунт. Выход тепла — 5 кВт. Коэффициент мощности (COP) — 3,5 (получен расчетным путем в ходе эксплуатации теплового насоса).

В расчетах скрытая часть теплопоступлений от людей принята 35%, часть излучения от внутреннего теплопритока — 60%, длинноволновое излучение — 90%. Максимальное количество этапов итераций — 40.

В таблице 1 представлены рассчитанные значения тепловых потерь и теплопоступлений, нагрузки на систему отопления по месяцам в течение года. Нагрузка на систему отопления получена без учета затрат на вентиляцию. Годовые значения потоков энергии: теплопередача через ограждающие конструкции — 11256 кВт⋅ч, потери с инфильтрацией — 495 кВт⋅ч, теплопоступления от людей — 1120 кВт⋅ч, солнечный теплоприток — 4658 кВт⋅ч, нагрузка на систему отопления — 5907 кВт⋅ч.

В результате энергетического моделирования здания получена удельная нагрузка на отопление 31,9 кВт·ч/м<sup>2</sup>·год. Нагрузка получена для жилой площади пола 185 м<sup>2</sup>. Выработка энергии солнечными коллекторами составила 2224 кВт⋅ч/год.

#### **Расчет в TRNSYS**

Моделирование в TRNSYS выполнено в 2D, т. е без использования BIM-модели из-за отсутствия лицензии на 3D-интерфейс.

Математическая модель здания энергоэффективного дома построена на компоненте TRNSYS — Type 56, который представляет собой многозональную модель здания с задаваемыми пользователем геометрическими характеристиками. Использовано 3 модели Type 56: первая — подвальное помещение, вторая — первый этаж и третья — второй этаж.

При создании математической модели взяты следующие блоки (рис. 2): метеоданных (Weatherdata), солнечного излучения (Radiation), внутреннего освещения (Lights), затенения (Shading); интегратор (Type 24) 2 шт. (для подсчета суммарных нагрузок), онлайнплоттер (Type 65c), позволяющий просматривать десятки выходных переменных во времени. При моделировании выбраны усреднённые данные о погоде за год для г. Москвы. При выборе региона расчета TRNSYS автоматически настроил блок солнечного излучения в соответствии с указанным регионом.

Характеристики ограждающих конструкций задаются в блоке Building, входящем в инструмент TRNBuild. TRNBuild позволяет учесть все детали структуры здания, а также все, что необходимо для

*Таблица 1*

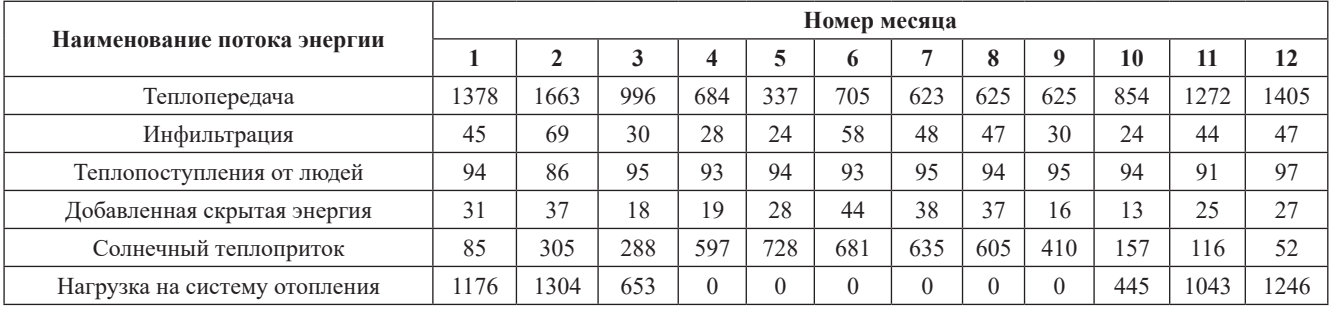

## **Ежемесячные значения потоков энергии, кВт**⋅**ч**

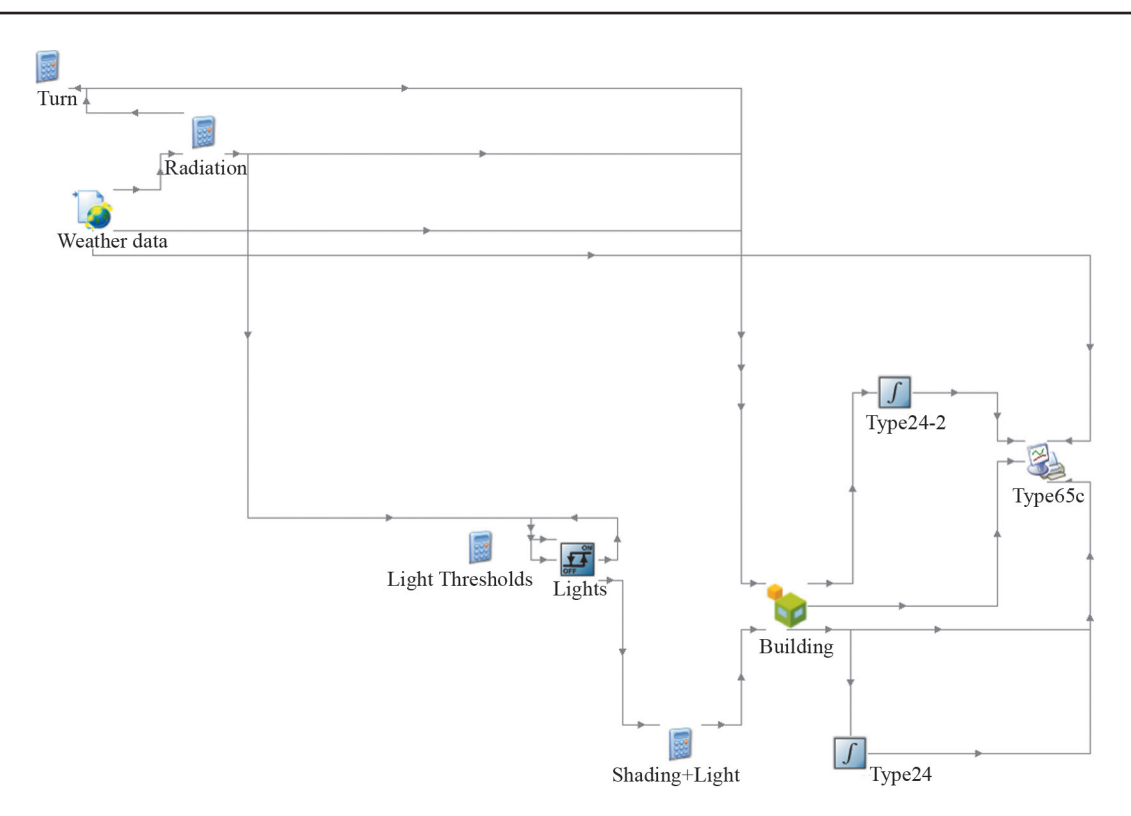

Рис. 2. Модель Type56 в TRNSYS

имитации теплового поведения здания, например, оптические свойства окон, графики работы систем отопления и охлаждения, их характеристики. В TRNBuild также настраивают блок тепловыделений.

Заданы теплотехнические характеристики ограждающих конструкций (площадь стен, окон, материал стен, тип окон) для каждой модели Type 56.

Температура внутреннего воздуха составляла 20 °С. Кратность инфильтрации рассчитана вручную (подвал — 0,038 ч<sup>-1</sup>, первый этаж — 0,129 ч<sup>-1</sup>, второй этаж — 0,08 ч<sup>-1</sup>). В меню «Gains» вводились тепловыделения от освещения (как в EcoDesigner STAR), от людей (по методике ISO 7730 — 3 человека, с учетом графика пребывания в доме) и от оборудования в подвале.

Результаты расчетов TNSYS отображались в виде графика, характеризующего изменение нужного параметра во времени с 0 до 8760 часов, т. е за 1 год. Отопительный период разделен на два временных этапа: c 0 до 2880 и с 6288 до 8760 часов.

Удельная нагрузка на отопление — 36,2 кВт·ч/(м<sup>2</sup>·год) (при жилой площади отапливаемых помещений — 185 м<sup>2</sup>). Полученная нагрузка не учитывает нагрузку системы приточно-вытяжной вентиляции. В TRNSYS, как и в ECODesigner STAR нельзя задать значение КПД рекуперации тепла, поэтому нельзя рассчитать корректную нагрузку на систему вентиляции. В таблице 2 указаны годовые значения потоков энергии по этажам и суммарно по всему дому.

#### **Расчет в MagiCAD Room**

Исходя из того, что MagiCAD Room работает только в AutoCAD или Revit, проведен экспорт поэтажных планов из ArchiCAD в MagiCAD Э в формате IFC. Данный формат создает группу непротиворечивых данных, описывающих модель здания и позволяющих

*Таблица 2*

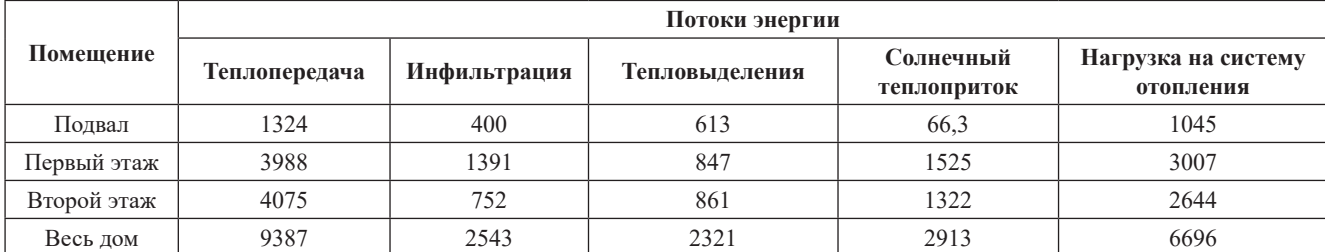

#### **Результаты моделирования в TRNSYS, кВт**⋅**ч**

обмениваться информацией между различными производителями программного обеспечения в области архитектурного и технологического проектирования, строительства [20].

Особенности формата IFC — открытость, бесплатность, универсальность, возможность передачи информации об объекте строительства или о конкретном материале.

В результате экспорта IFC-модели в MagiCAD Room автоматически передалась информация об объекте проектирования, данные по этажам (размеры, высоты потолков), географические координаты. Недостающие данные вводились дополнительно вручную.

За расчетную температуру наружного воздуха принята температура –25 °C [21]. Процесс работы в MagiCAD Room подразумевает перечерчивание всех наружных ограждающих конструкций средствами MagiCAD поверх плана IFC-модели. На рисунке 3 дан план второго этажа с назначенными зонами. После расчета на плане автоматически появляются тепловые потери всех зон.

Температура наружного воздуха для подвального помещения — 5 °C. Температура внутреннего воздуха в жилых помещениях — 20 °C, а в санузлах — 24 °C.

Общие тепловые потери без учета инфильтрации наружного воздуха через окна составили 3,12 кВт, а с учетом инфильтрации — 3,91 кВт. Следует иметь в виду, что это «расчетные» тепловые потери (рассчитанные для расчетной температуры наружного воздуха 25 °С). Данное значение используется для подбора отопительных устройств (радиаторов, теплых полов). MagiCAD Room не рассчитывает статьи тепловыделений. Нагрузка на отопление принимается по тепловым потерям здания.

Годовую нагрузку на систему отопления получают «вручную» по расчетной величине тепловых потерь. На первом этапе рассчитывается средняя нагрузка на систему отопления (при средней температуре наружного воздуха), а затем годовая нагрузка на систему отопления (с учетом отопительного периода).

Удельная нагрузка на отопление составила 42,5 кВт⋅ч/(м<sup>2</sup>⋅год) без учета инфильтрации и 53,5 кВт⋅ч/(м<sup>2</sup>⋅год) с учетом инфильтрации (при жилой площади отапливаемых помещений  $185$  м $^2$ ), но без учета внутренних тепловыделений и теплопоступлений от солнечной радиации.

## **Сравнение результатов энергетического моделирования**

В таблице 3 показаны ключевые показатели по энергопотреблению, полученные в разных пакетах, и приведено сравнение результатов расчета с расчетом PHPP. Сравниваемые величины: тепловые потери теплопередачей, теплопоступления от солнечной радиации, внутренние тепловыделения, потери теплоты на инфильтрацию наружного воздуха, нагрузка на систе-

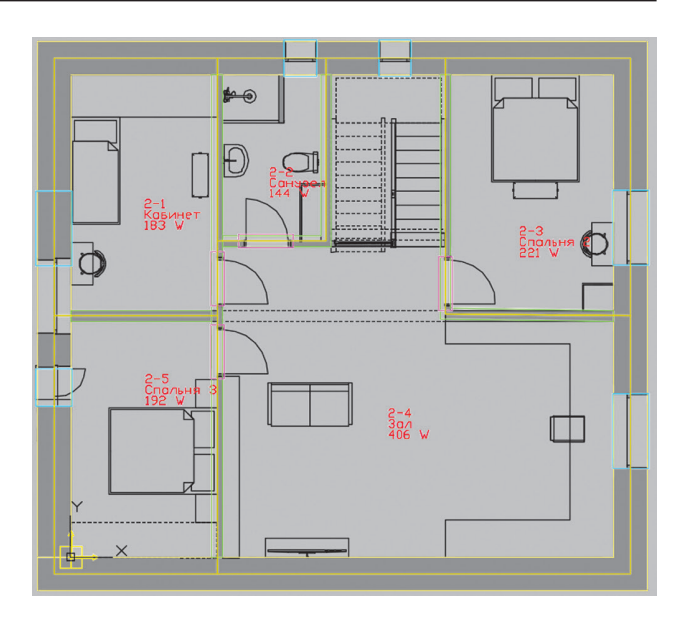

Рис. 3. Второй этаж с рассчитанными в MagiCAD Rooms тепловыми потерями

му отопления (без учета вентиляции), удельная нагрузка на систему отопления, годовая выработка полезной тепловой энергии от солнечной радиации.

Анализ данных табл. 3 позволяет сделать следующие выводы.

Результаты расчетов тепловых потерь теплопередачей (через наружные окна, стены, пол, кровлю) во всех пакетах примерно совпадают, особенно близки результаты моделирования в PHPP и EcoDesigner STAR. Сравнительно малая величина тепловых потерь теплопередачей в TRNSYS обусловлена тем, что BEM-моделирование проходило в 2D, т. е. в упрощенном формате. В MagiCAD Room нельзя задать подробные характеристики окон. Можно ввести только один коэффициент термического сопротивления (нет деления на раму и оконный профиль), нельзя задать коэффициент светопропускания и Psi-значение периметра (тепловой мост на монтаж).

Рассчитанные теплопоступления от солнечной радиации в EcoDesigner STAR выше, чем в PHPP. Это можно объяснить тем, что в PHPP характеристики окон задаются более детально. Также отличие в результатах расчетов может быть связано с тем, что в ECODesigner STAR даны точные географические координаты объекта исследования, а в TRNSYS и PHPP объект моделируется непосредственно в г. Москве. MagiCAD Room не учитывает теплопоступления от солнечной радиации.

Величины внутренних тепловыделений различны, поскольку в разных пакетах используются собственные методики расчета. Так, в PHPP внутренние тепловыделения задаются в виде плотности теплового потока на м<sup>2</sup>, а в ECODesigner STAR и TRNSYS рассчитываются с учетом графиков пребывания, освещения, учитывают число людей, явные и скрытые выделения тепла. MagiCAD Room не учитывает внутренние тепловыделения.

## *Таблица 3*

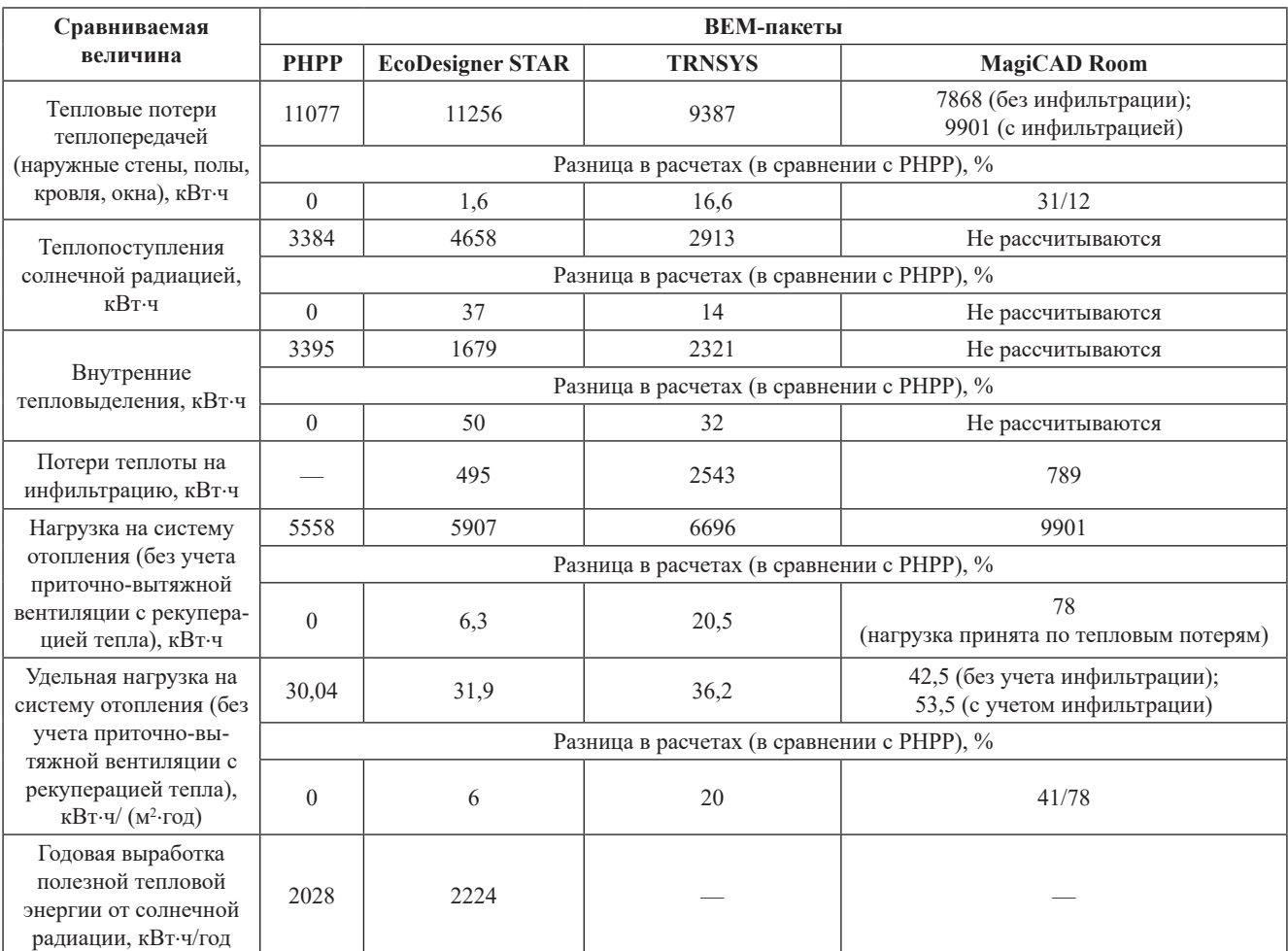

## **Сравнение результатов расчета энергопотребления в разных BEM-пакетах**

Потери теплоты на инфильтрацию наружного воздуха в EcoDesigner STAR и MagiCAD Room примерно совпадают. В PHPP данная величина не рассчитывается. Повышенные тепловые потери в TRNSYS связаны с необходимостью поэтажного моделирования здания в 2D, поэтому общая кратность инфильтрации завышена.

Несмотря на отмеченные отличия, величина тепловой нагрузки на систему отопления, полученная во всех пакетах, довольно близка (кроме MagiCAD Room, т. к. данный пакет не учитывает тепловыделения и теплопоступления от солнечной радиации). Во всех пакетах, кроме PHPP, возникают сложности при моделировании механической системы вентиляции с рекуперацией тепла, поскольку отсутствует блок настройки значений КПД рекуперации тепла от вытяжного воздуха к приточному. В EcoDesigner STAR в настройках приточно-вытяжной вентиляции нельзя задать КПД рекуператора, поэтому для проверки вентиляционной нагрузки, полученной в PHPP, вручную выполнены расчет вентиляционной нагрузки и выбор вентиляционной установки.

Величины годовой выработки полезной тепловой энергии от солнечной радиации в PHPP и EcoDesigner STAR близки, разница в результатах расчётов составила 9,6%.

## **Заключение**

BEM-пакет EcoDesigner STAR, встроенный в BIM (ArchiCAD), целесообразно использовать для энергетического анализа.

Для дальнейшего уточнения BEM-модели, рассчитанной в EcoDesigner STAR, можно выполнить экспорт в PHPP. Пакет TRNSYS позволяет без построения геометрии исследуемого здания оценить показатели энергетической эффективности. Как показали расчеты, результаты такой оценки сравнимы с результатами, полученными в PHPP (погрешность 20%), однако процесс BEM-моделирования в TRNSYS проще и занимает меньше времени. MagiCAD Room необходим только для расчета тепловых потерь и подбора по тепловым потерям отопительных приборов (выполняется в блоке MagiCAD «Вентиляция и трубопроводы»).

#### **Литература**

1. **Башмаков И.А.** Использование энергии и энергоэффективность в российском жилищном секторе. Как сделать его низкоуглеродным? // Энергосовет. 2014. № 2 (33). C. 22—32.

2. **Крышов С.И., Курилюк И.С.** Проблемы экспертной оценки тепловой защиты зданий // Жилищное строительство. 2016. № 7. С. 3—5.

3. **BP Statistical Review** of World Energy. London: Pureprint Group Limited, 2017.

4. **Doe U.** Building Energy Software Tools Directory. Washington, 2012.

5. **Gao H., Koch C., Wu Y.** Building Information Modelling Based Building Energy Modelling: a Review // Appl. Energy. 2019. V. 238. Pp. 320—343.

6. **Талапов В.В.** Жизненный цикл здания и его связь с внедрением технологии BIM [Электрон. ресурс] https://ardexpert.ru/article/8445 (дата обращения 14.10.2019).

7. **Султангузин И.А. и др.** Развитие системы энергоснабжения студгородка МЭИ на основе концепции «зелёного» строительства // Сантехника, отопление, кондиционирование. 2018. № 1. С. 106—109.

8. **Калякин И.Д. и др.** Внедрение энергосберегающих технологий в систему теплоснабжения реконструируемого административного здания // Энергосбережение — теория и практика: Труды IX Междунар. школы-семинара молодых ученых и специалистов. М.: Издат. дом МЭИ, 2018. С. 181—186.

9. **Султангузин И.А. и др.** Применение BIM, BEM и CFD технологий для проектирования, строительства и эксплуатации энергоэффективного дома // Сантехника, отопление, кондиционирование. 2019. № 3. С. 36—42.

10. **Maile T, Fischer M, Bazjanac V.** Building Energy Performance Simulation Tools — a Life-cycle and Interoperable Perspective // Center for Integrated Facility Eng. Working Paper. 2007. V. 107. Pp. 1—49.

11. **Buonomano A, Montanaro U, Palombo A, Santini S.** Dynamic Building Energy Performance Analysis: a New Adaptive Control Strategy for Stringent Thermo Hygrometric Indoor Air Requirements // Appl. Energy. 2016. V. 163. Pp. 361—86.

12. **Файст В.** Основные положения по проектированию пассивных домов. М.: Конти-Принт, 2015.

13. **Feist W., Schnieder J.** Energy Efficiency – a Key to Sustainable Housing // European Phys. J. 2009. V. 176. Pp. 141—153.

14. **Feist W., Schnieders J., Dorer V., Haas A.** Reinventing Air Heating: Convenient and Comfortable Within the Frame of the Passive House Concept // Energy and Buildings. 2005. V. 37. Pp. 1186—1203.

15. **Говорин А.В., Султангузин И.А.** Энергоэффективный жилой дом с минимальным потреблением энергии от внешних сетей (Ашукино, Московская область) // Возобновляемая энергетика: будущее рядом:

## **References**

1. **Bashmakov I.A.** Ispol'zovanie Energii i Energoeffektivnost' V Rossiyskom Zhilishchnom Sektore. Kak Sdelat' Ego Nizkouglerodnym? Energosovet. 2014;2 (33): 22—32. (in Russian).

2. **Kryshov S.I., Kurilyuk I.S.** Problemy Ekspertnoy Otsenki Teplovoy Zashchity Zdaniy. Zhilishchnoe Stroitel'stvo. 2016;7:3—5. (in Russian).

3. **BP Statistical Review** of World Energy. London: Pureprint Group Limited, 2017.

4. **Doe U.** Building Energy Software Tools Directory. Washington, 2012.

5. **Gao H., Koch C., Wu Y.** Building Information Modelling Based Building Energy Modelling: a Review. Appl. Energy. 2019;238:320—343.

6. **Talapov V.V.** Zhiznennyy Tsikl Zdaniya i Ego Svyaz' s Vnedreniem Tekhnologii BIM [Elektron. Resurs] https:// ardexpert.ru/article/8445 (Data Obrashcheniya 14.10.2019). (in Russian).

7. **Sultanguzin I.A. i dr.** Razvitie Sistemy Energosnabzheniya Studgorodka MEI na osnove Kontseptsii «Zelenogo» Stroitel'stva. Santekhnika, Otoplenie, Konditsionirovanie. 2018;1:106—109. (in Russian).

8. **Kalyakin I.D. i dr.** Vnedrenie Energosberegayushchikh Tekhnologiy v Sistemu Teplosnabzheniya Rekonstruiruemogo Administrativnogo Zdaniya. Energosberezhenie — Teoriya i Praktika: Trudy IX Mezhdunar. Shkolyseminara Molodykh Uchenykh i Spetsialistov. M.: Izdat. Dom MEI, 2018:181—186. (in Russian).

9. **Sultanguzin I.A. i dr.** Primenenie BIM, BEM i CFD Tekhnologiy dlya Proektirovaniya, Stroitel'stva i Ekspluatatsii Energoeffektivnogo Doma. Santekhnika, Otoplenie, Konditsionirovanie. 2019;3:36—42. (in Russian).

10. **Maile T, Fischer M, Bazjanac V.** Building Energy Performance Simulation Tools — a Life-cycle and Interoperable Perspective. Center for Integrated Facility Eng. Working Paper. 2007;107:1—49.

11. **Buonomano A, Montanaro U, Palombo A, Santini S.** Dynamic Building Energy Performance Analysis: a New Adaptive Control Strategy for Stringent Thermo Hygrometric Indoor Air Requirements. Appl. Energy. 2016; 163:361—86.

12. **Fayst V.** Osnovnye polozheniya po proektirovaniyu passivnykh domov. M.: Konti-Print, 2015.

13. **Feist W., Schnieder J.** Energy Efficiency – a Key to Sustainable Housing. European Phys. J. 2009;176: 141—153.

14. **Feist W., Schnieders J., Dorer V., Haas A.** Reinventing Air Heating: Convenient and Comfortable Within the Frame of the Passive House Concept. Energy and Buildings. 2005;37:1186—1203.

15. **Govorin A.V., Sultanguzin I.A.** Energoeffektivnyy Zhiloy Dom s Minimal'nym Potrebleniem Energii ot Vneshnikh Setey (Ashukino, Moskovskaya Oblast'). Vozobnovlyaemaya Energetika: Budushchee Ryadom:

Материалы II Климатического Форума городов России. Москва, 2018. С. 18—21.

16. **Sultanguzin I.A., Kalyakin I., Govorin A., Khristenko B., Yavorovsky Yu.** Optimization of the Energy Efficient Active House // Proc. 3 INGENIUERTAG. Cottbus: Brandenburg University of Technology (BTU) Cottbus-Senftenberg, 2016. Pp. 8—12.

17. **Султангузин И.А. и др.** Расчет, строительство и обследование фасада энергоэффективного дома // Строительство и реконструкция. 2017. № 4. С. 110—118.

18. **O'Donnell J.T. e. a.** Transforming BIM to BEM: Generation of Building Geometry for the NASA Ames Sustainability Base BIM // Rep. Lawrence Berkeley National Laboratory. Berkeley, 2013.

19. **ГОСТ 12.1.005—88.** Общие санитарно-гигиенические требования к воздуху рабочей зоны (с Изменением № 1).

20. **Общий знаменатель.** IFC — это намного больше, чем простой формат файла [Электрон. ресурс] https://bimlib.pro/articles/obshchiy-znamenatel-ifc-etonamnogo-bolshe-chem-prostoy-format-fayla-17/ (дата обращения 11.03.2019).

21. **СП 131.13330.2012.** Строительная климатология. Актуализированная редакция СНиП 23-01-99 (с Изменениями № 1, 2).

Materialy II Klimaticheskogo Foruma Gorodov Rossii. Moskva, 2018:18—21. (in Russian).

16. **Sultanguzin I.A., Kalyakin I., Govorin A., Khri**stenko B., Yavorovsky Yu. Optimization of the Energy Efficient Active House. Proc. 3 INGENIUERTAG. Cottbus: Brandenburg University of Technology (BTU) Cottbus-Senftenberg, 2016:8—12.

17. **Sultanguzin I.A. i dr.** Raschet, Stroitel'stvo i Obsledovanie Fasada Energoeffektivnogo Doma. Stroitel'stvo i rekonstruktsiya. 2017;4:110—118. (in Russian).

18. **O'Donnell J.T. e. a.** Transforming BIM to BEM: Generation of Building Geometry for the NASA Ames Sustainability Base BIM. Rep. Lawrence Berkeley National Laboratory. Berkeley, 2013.

19. **GOST 12.1.005—88.** Obshchie Sanitarno-gigienicheskie Trebovaniya k Vozdukhu Rabochey Zony (s Izmeneniem No. 1). (in Russian).

20. **Obshchiy Znamenatel'.** IFC — Eto Namnogo Bol'she, chem Prostoy Format Fayla [Elektron. Resurs] https://bimlib.pro/articles/obshchiy-znamenatel-ifc-etonamnogo-bolshe-chem-prostoy-format-fayla-17/ (Data Obrashcheniya 11.03.2019). (in Russian).

21. **SP 131.13330.2012.** Stroitel'naya klimatologiya. Aktualizirovannaya redaktsiya SNiP 23-01-99 (s Izmeneniyami No. 1, 2). (in Russian).

## **Сведения об авторах:**

**Яворовский Юрий Викторович** — кандидат технических наук, заведующий кафедрой промышленных теплоэнергетических систем НИУ «МЭИ»

**Султангузин Ильдар Айдарович** — доктор технических наук, профессор кафедры промышленных теплоэнергетических систем НИУ «МЭИ», e-mail: SultanguzinIA@mpei.ru

**Кругликов Дмитрий Алексеевич** — аспирант кафедры промышленных теплоэнергетических систем НИУ «МЭИ», e-mail: kruglikov1234@gmail.com

**Калякин Иван Дмитриевич** — аспирант кафедры промышленных теплоэнергетических систем НИУ «МЭИ» **Яцюк Татьяна Васильевна** — инженер-архитектор ООО «Агентство проектного консалтинга «Содействие»

#### **Information about authors:**

Yavorovsky Yuriy V. - Ph.D. (Techn.), Head of Industrial Heat Power Engineering Systems Dept., NRU MPEI **Sultanguzin I**′**ldar A.** — Dr.Sci. (Techn.), Professor of Industrial Heat Power Engineering Systems Dept., NRU MPEI, e-mail: SultanguzinIA@mpei.ru

**Kruglikov Dmitriy A.** — Ph.D.-student of Industrial Heat Power Engineering Systems Dept., NRU MPEI, e-mail: kruglikov1234@gmail.com

**Kalyakin Ivan D.** — Ph.D.-student of Industrial Heat Power Engineering Systems Dept., NRU MPEI

Yatsyuk Tatyana V. — Engineer-architect LLC «Agency of Project Consulting «Assistance»

**Конфликт интересов:** авторы заявляют об отсутствии конфликта интересов **Conflict of interests:** the authors declare no conflict of interest

**Статья поступила в редакцию:** *28.10.2019* **The article received to the editor:** *28.10.2019*